## メールサービス変更

メールアドレス、およびEメール追加サービスのアドレス変更、および配信取引の変更が行えます。 ※ Eメール追加サービスとは、通常のメールアドレスに加え、別のメールアドレス宛てに、ログインや 振込等のお取引を受付けたことをお知らせするサービスです。

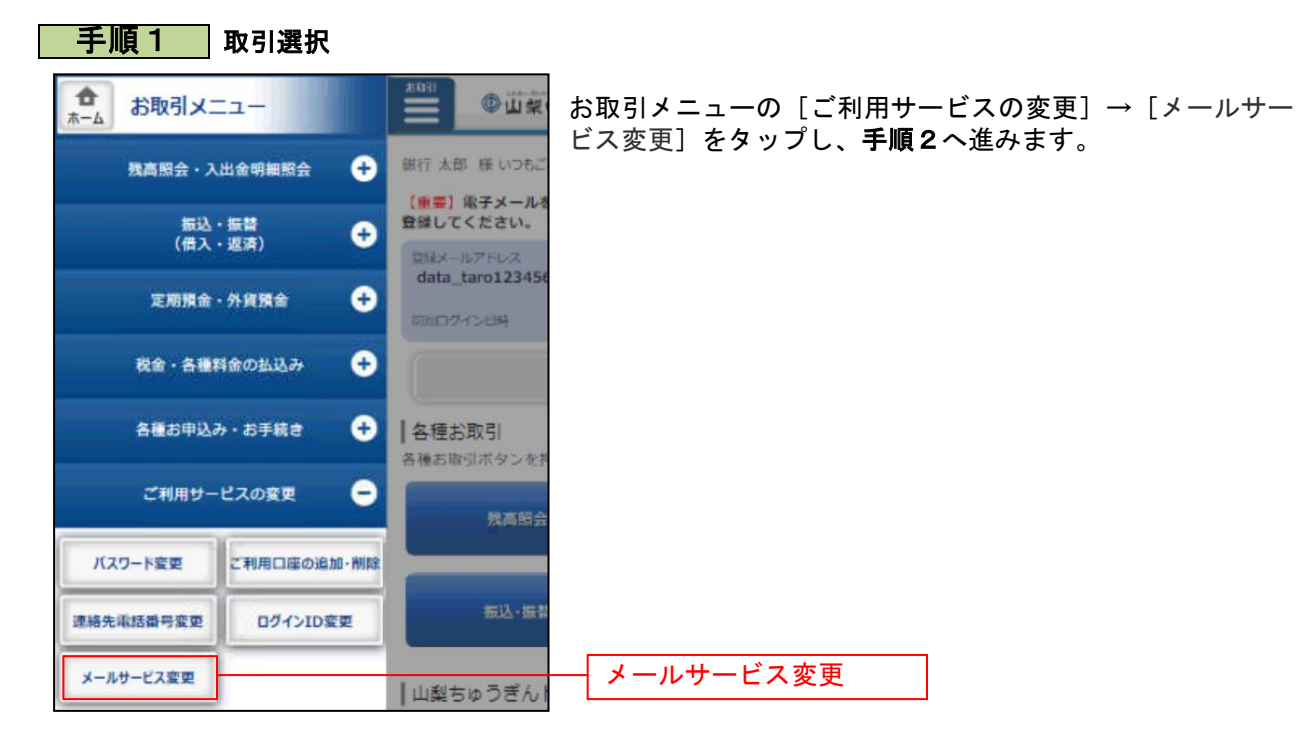

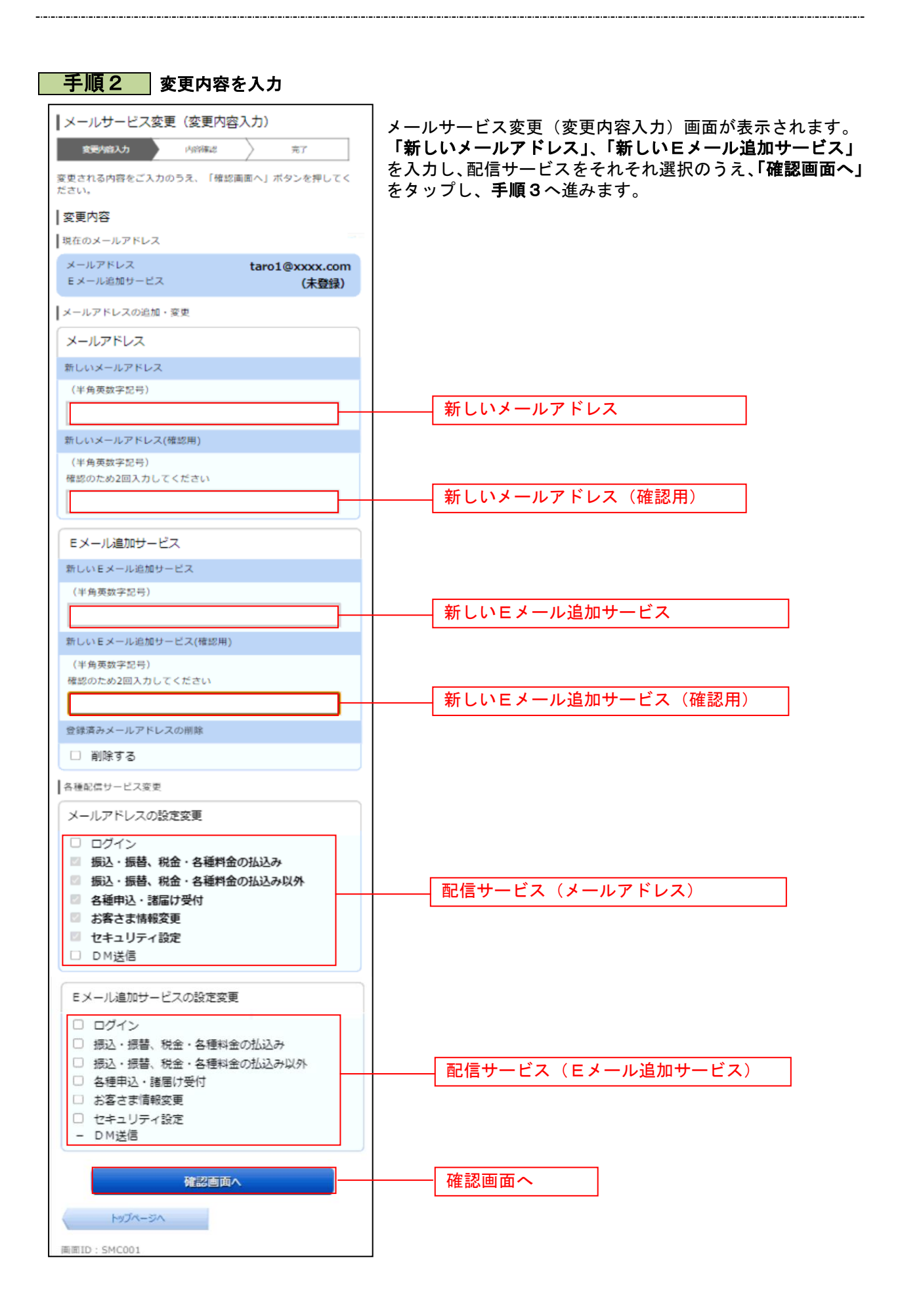

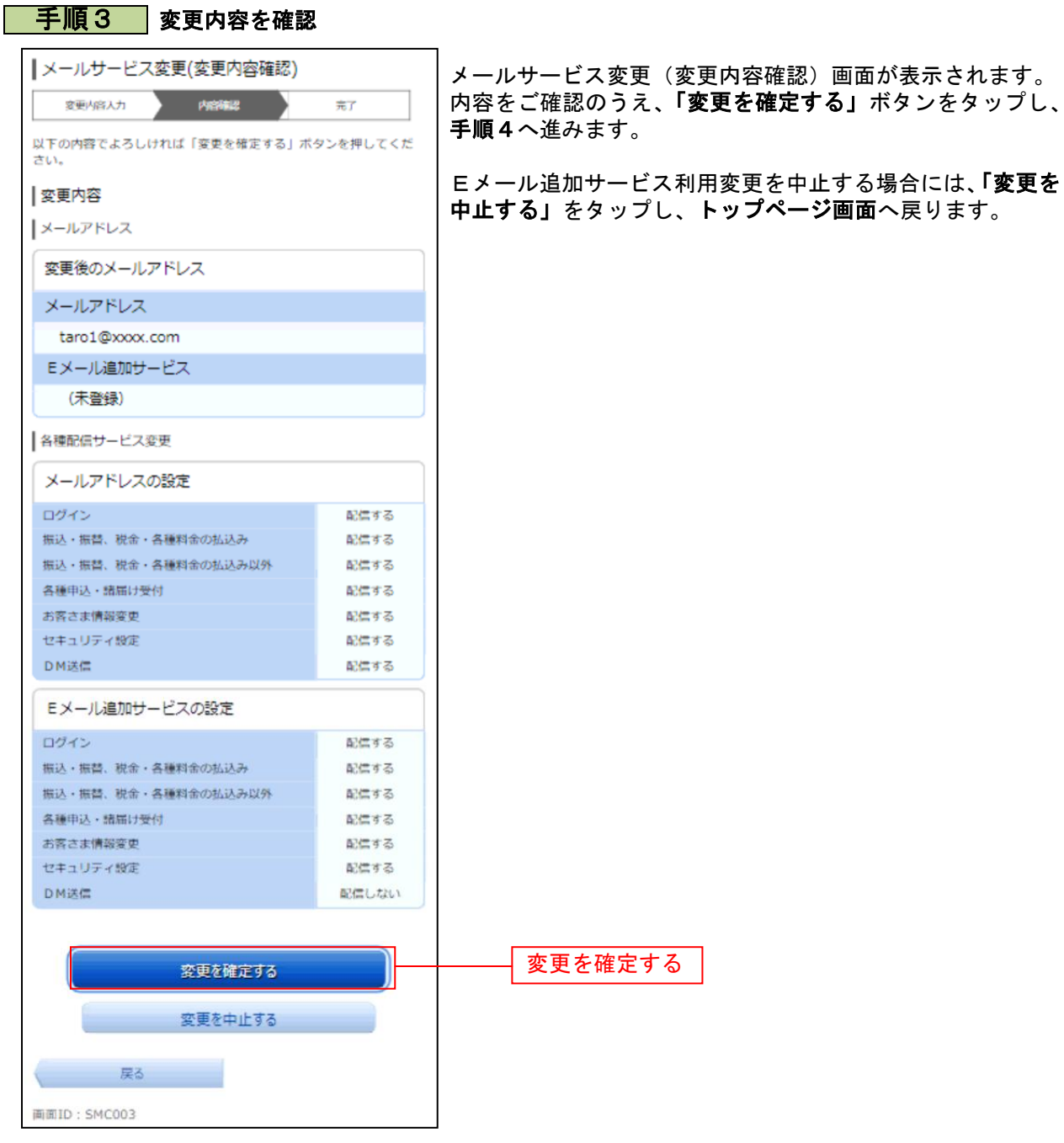

......

\_\_\_\_\_\_\_\_\_\_\_\_\_\_\_\_\_

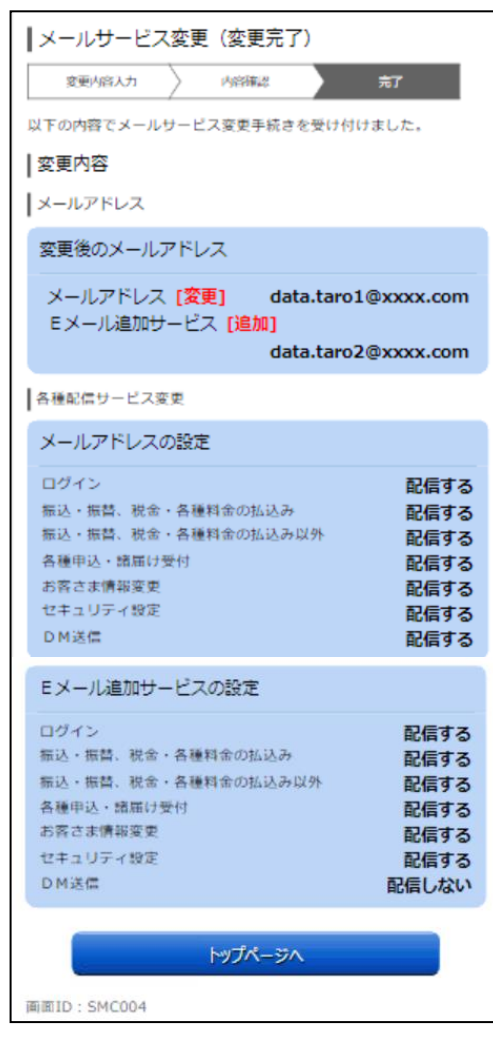

■ 手順4 ■ 設定変更の完了

メールサービス利用変更(変更完了)画面が表示されます。 。<br>変更内容をご確認ください。